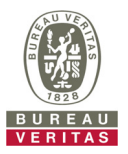

## **PHOTOGRAPHS OF THE TEST CONFIGURATION Set EUT as Master mode (Radar injected into EUT)**  Client EUT

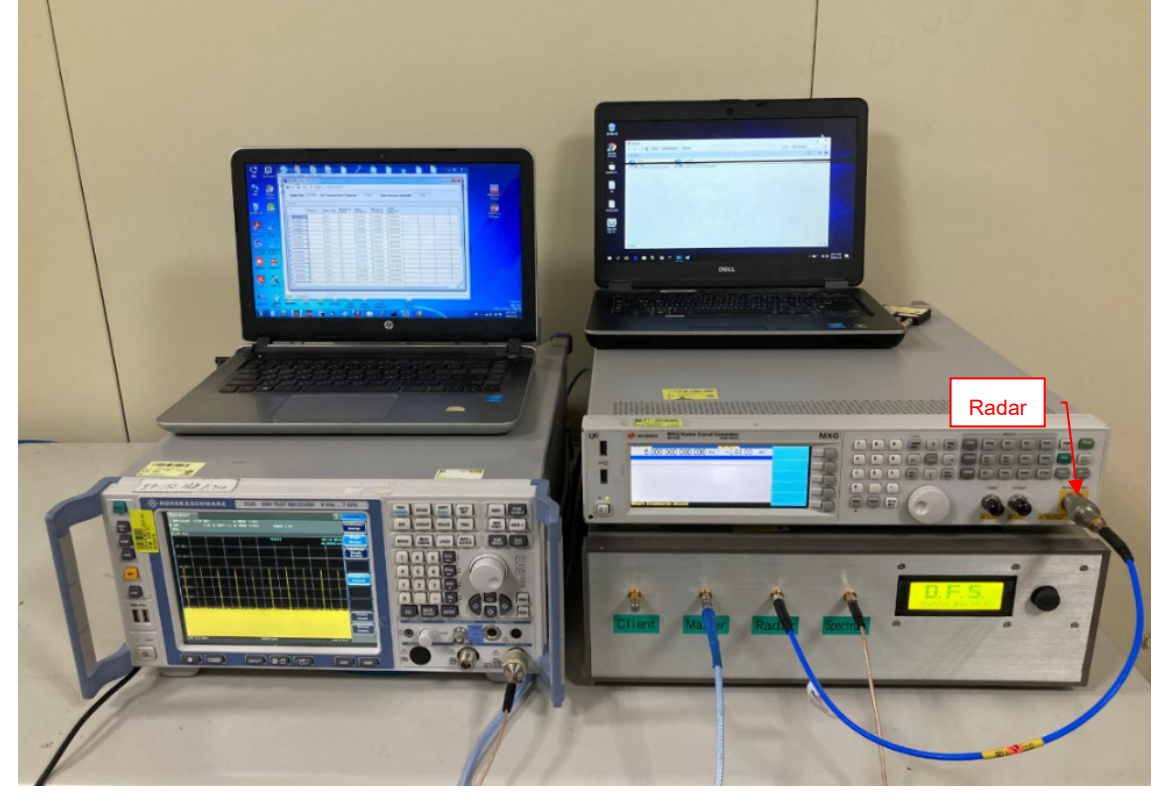